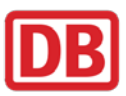

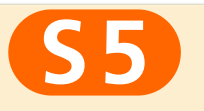

# :5 **Strausberg Nord <> Strausberg**

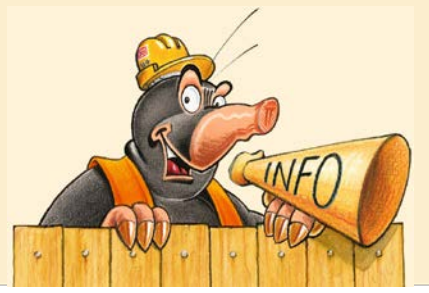

vom 18.08. (Fr), ca. 22 Uhr durchgehend bis 28.08. (Mo), ca. 1.30 Uhr

## **kein Zugverkehr**

Grund: Gleisbauarbeiten in Strausberg

Baustellenkarte Nummer

 $\bullet$ 

### **Einschränkung:**

**Strausberg Nord <> Strausberg Ersatzverkehr mit Bussen**

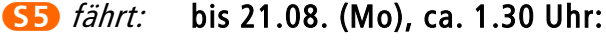

Strausberg <> Lichtenberg sowie Ostbahnhof <> Spandau 10-Minutentakt: Mahlsdorf <> Lichtenberg sowie Ostbahnhof <> Spandau Bitte beachten Sie die Bauarbeiten zwischen Lichtenberg und Ostbahnhof. ab 21.08. (Mo), ca. 4 Uhr: Strausberg <> Spandau 10-Minutentakt: Mahlsdorf/Hoppegarten <> Spandau Ersatzverkehr: Strausberg Nord <> Strausberg Strausberg Nord <> Strausberg

#### letzte durchfahrende Züge:

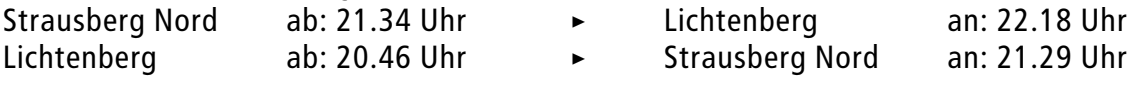

### **Haltestellen des Ersatzverkehrs**

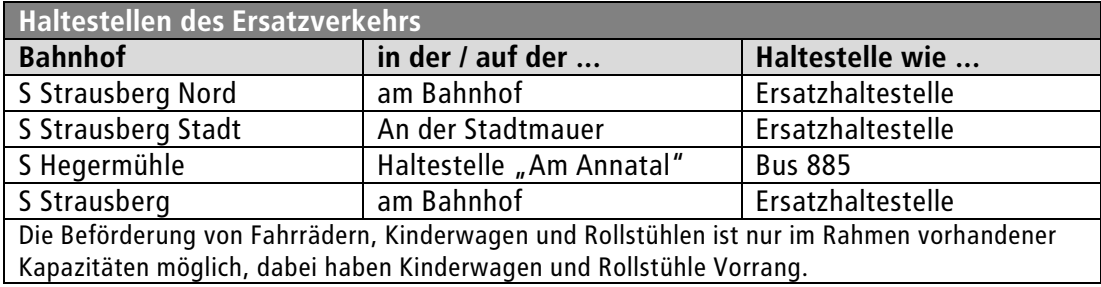

Berlin, 14.08.2017<br>(zu Fplo 514 Berlin, 14.08.2017 (zu Fplo 514

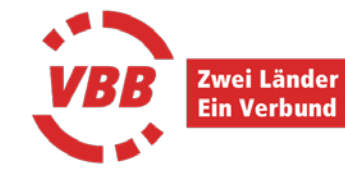

Änderungen sind möglich. Bitte informieren Sie sich nochmals vor Fahrtantritt in der elektronischen Fahrplanauskunft (fahrinfo).

Alle Informationen stets dabei: S-Bahn-App oder unter www.s-bahn-berlin.de oder Kundentelefon 030 – 29 74 33 33. **Seite 1/1**

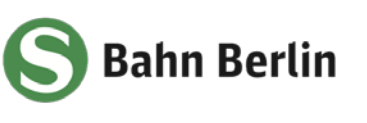